Бланк

#### **Единый государственный экзамен по ИНФОРМАТИКЕ и ИКТ**

#### **Инструкция по выполнению работы**

Экзаменационная работа состоит из двух частей, включающих в себя 27 заданий. Часть 1 содержит 23 задания с кратким ответом, часть 2 содержит 4 задания с развёрнутым ответом.

На выполнение экзаменационной работы по информатике и ИКТ отводится 3 часа 55 минут (235 минут).

Ответы к заданиям 1–23 записываются в виде числа, последовательности букв или цифр. Ответы запишите в поле ответа в тексте работы, а затем перенесите в бланк ответов № 1.

КИМ

OTBet:  $23$ 

23

 Задания 24–27 требуют развёрнутого ответа. В бланке ответов № 2 укажите номер задания и запишите его полное решение.

 Все бланки ЕГЭ заполняются яркими чёрными чернилами. Допускается использование гелевой, капиллярной или перьевой ручек.

При выполнении заданий можно пользоваться черновиком. Записи в черновике не учитываются при оценивании работы.

Баллы, полученные Вами за выполненные задания, суммируются. Постарайтесь выполнить как можно больше заданий и набрать наибольшее количество баллов.

*Желаем успеха!*

В экзаменационных заданиях используются следующие соглашения.

- 1. Обозначения для логических связок (операций):
- a) отрицание (инверсия, логическое НЕ) обозначается ¬ (например, ¬А);
- b) конъюнкция (логическое умножение, логическое И) обозначается /\ (например,  $A \wedge B$ ) либо & (например,  $A \& B$ );
- c) дизъюнкция (логическое сложение, логическое ИЛИ) обозначается \/ (например,  $A \lor B$ ) либо | (например,  $A \lor B$ );
- d) следование (импликация) обозначается  $\rightarrow$  (например, A  $\rightarrow$  B);
- e) тождество обозначается ≡ (например, A ≡ B). Выражение A ≡ B истинно тогда и только тогда, когда значения A и B совпадают (либо они оба истинны, либо они оба ложны);
- f) символ 1 используется для обозначения истины (истинного высказывания); символ 0 – для обозначения лжи (ложного высказывания).

2. Два логических выражения, содержащих переменные, называются равносильными (эквивалентными), если значения этих выражений совпадают при любых значениях переменных. Так, выражения А → В и (¬А) \/ В равносильны, а А  $\vee$  В и А  $\wedge$  В неравносильны (значения выражений разные, например, при  $A = 1$ ,  $B = 0$ ).

3. Приоритеты логических операций: инверсия (отрицание), конъюнкция (логическое умножение), дизъюнкция (логическое сложение), импликация (следование), тождество. Таким образом,  $\neg A \wedge B \vee C \wedge D$  означает то же, что и  $((\neg A) \land B) \lor (C \land D).$ 

Возможна запись  $A \wedge B \wedge C$  вместо  $(A \wedge B) \wedge C$ . То же относится и к дизъюнкции: возможна запись А  $\lor$  В  $\lor$  С вместо (А  $\lor$  В)  $\lor$  С.

4. Обозначения Мбайт и Кбайт используются в традиционном для информатики смысле – как обозначения единиц измерения, чьё соотношение с единицей «байт» выражается степенью двойки.

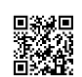

*образцами.*

Ответ:

переменных *x*, *y*, *z*.

 $\mathbf{d}$ 

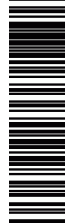

# *Пример*. Пусть задано выражение *x* → *y*, зависящее от двух переменных *x* и *y*, и таблица истинности:

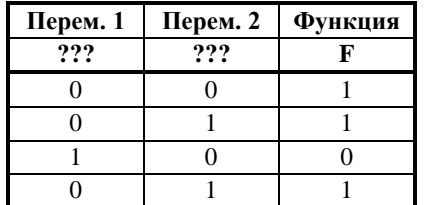

Тогда 1-му столбцу соответствует переменная *y*, а 2-му столбцу соответствует переменная *x*. В ответе нужно написать: *yx*.

Ответ: \_\_\_\_\_\_\_\_\_\_\_\_\_\_\_\_\_\_\_\_\_\_\_\_\_\_\_.

**3** Между населёнными пунктами A, B, C, D, E, F, Z построены дороги, протяжённость которых приведена в таблице. (Отсутствие числа в таблице означает, что прямой дороги между пунктами нет.)

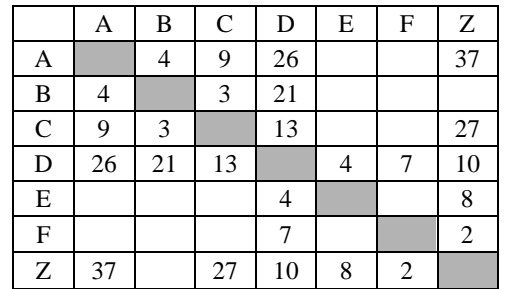

Определите длину кратчайшего пути между пунктами A и Z (при условии, что передвигаться можно только по построенным дорогам).

Ответ: \_\_\_\_\_\_\_\_\_\_\_\_\_\_\_\_\_\_\_\_\_\_\_\_\_\_\_.

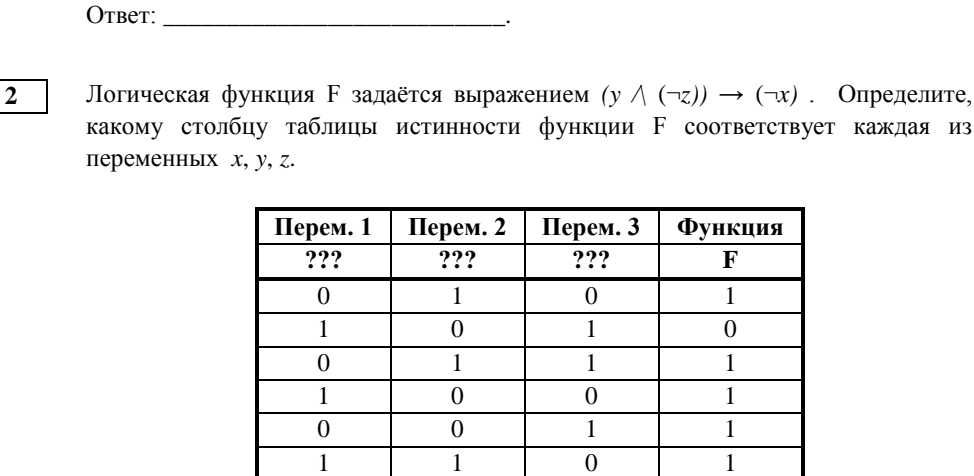

**Часть 1** *Ответами к заданиям 1–23 являются число, последовательность букв или цифр, которые следует записать в БЛАНК ОТВЕТОВ № 1 справа от номера соответствующего задания, начиная с первой клеточки, без пробелов, запятых и других дополнительных символов. Каждый символ пишите в отдельной клеточке в соответствии с приведёнными в бланке* 

**1** Даны 4 целых числа, записанных в двоичной системе: 10001011; 10111000; 10011011; 10110100. Сколько среди них чисел, больших, чем:  $9A_{16}$ ?

В ответе напишите буквы *x*, *y*, *z* в том порядке, в котором идут соответствующие им столбцы (сначала – буква, соответствующая 1-му столбцу; затем – буква, соответствующая 2-му столбцу; затем – буква, соответствующая 3-му столбцу). Буквы в ответе пишите подряд, никаких разделителей между буквами ставить не нужно.

1 1 1 1  $0 \quad | \quad 0 \quad | \quad 0 \quad | \quad 1$ 

**4** В фрагменте базы данных представлены сведения о родственных отношениях. На основании приведённых данных определите, сколько родных братьев и сестер Павич В.А. упомянуты в таблице 1.

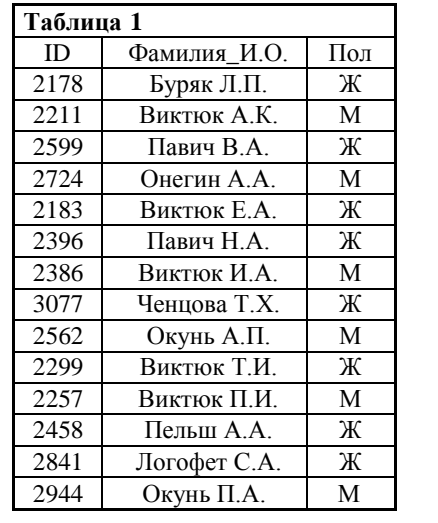

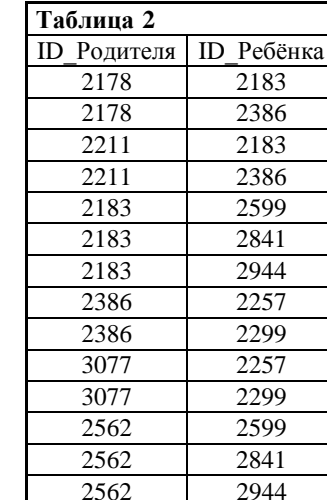

Ответ:  $\blacksquare$ 

**5** Для кодирования некоторой последовательности, состоящей из букв К, Л, М, Н, решили использовать неравномерный двоичный код, удовлетворяющий условию Фано. Для буквы Л использовали кодовое слово 1, для буквы М кодовое слово 011. Какова наименьшая возможная суммарная длина всех четырёх кодовых слов?

Ответ: \_\_\_\_\_\_\_\_\_\_\_\_\_\_\_\_\_\_\_\_\_\_\_\_\_\_\_.

**6** Автомат получает на вход четырёхзначное десятичное число. По этому числу строится новое число по следующим правилам.

- 1. Складываются первая и вторая, а также третья и четвёртая цифры исходного числа.
- 2. Полученные два числа записываются друг за другом в порядке убывания (без разделителей).

*Пример*. Исходное число: 8431. Суммы: 8 + 4 = 12; 3 + 1 = 4. Результат: 124.

 Укажите наименьшее число, в результате обработки которого автомат выдаст число 112.

Ответ: \_\_\_\_\_\_\_\_\_\_\_\_\_\_\_\_\_\_\_\_\_\_\_\_\_\_\_.

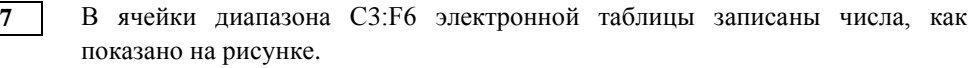

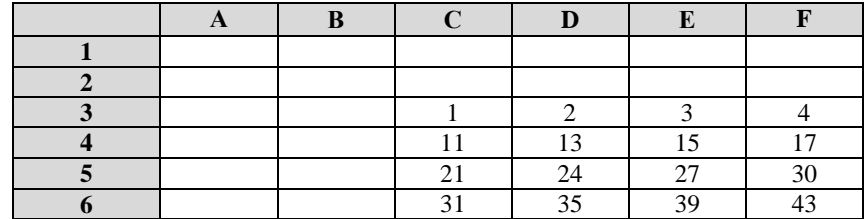

В ячейке А1 записали формулу =Е\$5+\$D4. После этого ячейку А1 скопировали в ячейку В2. Какое число будет показано в ячейке В2?

*Примечание: знак \$ обозначает абсолютную адресацию.*

Ответ: \_\_\_\_\_\_\_\_\_\_\_\_\_\_\_\_\_\_\_\_\_\_\_\_\_\_\_.

 $\mathbf{d}$ 

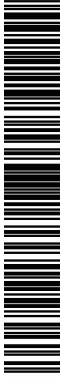

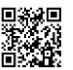

**ИНФОРМАТИКА** 

Тренировочный вариант №4 от 10.10.2015

10

Запишите число, которое будет напечатано в результате выполнения следующей программы:

# Паскаль

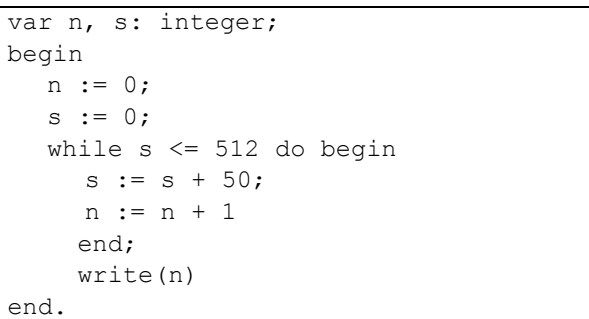

Ответ:

Производилась двухканальная (стерео) звукозапись с частотой дискретизации 32 кГц и 24-битным разрешением. В результате был получен файл размером 120 Мбайт, сжатие данных не производилось. Определите приблизительно, сколько времени (в минутах) проводилась запись? В качестве ответа укажите ближайшее к времени записи целое число.

Ответ: что с последните село с последните село с последните село с последните село с последните село с последните с

Сколько слов длины 6 можно составить из букв Е, Г, Э? Каждая буква может входить в слово несколько раз. Слова не обязательно должны быть осмысленными словами русского языка.

 $11$ 

Ниже на записан рекурсивный алгоритм F:

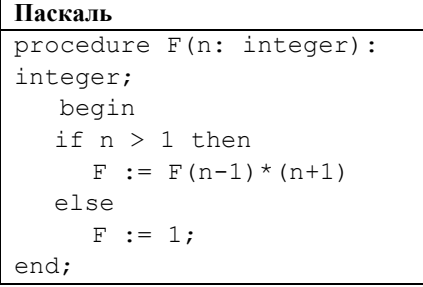

Чему будет равно значение, вычисленное алгоритмом при выполнении вызова  $F(5)?$ 

Ответ: что с последните село на село с последните село на село с последните село с последните село с последните с

12

В терминологии сетей ТСР/ІР маска сети - двоичное число, меньшее  $2^{32}$ ; в маске сначала (в старших разрядах) стоят единицы, а затем с некоторого места нули. Маска определяет, какая часть IP-алреса узла сети относится к адресу сети, а какая — к адресу самого узла в этой сети. Обычно маска записывается по тем же правилам, что и IP-адрес - в виде четырёх байт, причём кажлый байт

записывается в виде десятичного числа. Адрес сети получается в результате применения поразрядной конъюнкции к заданному IP-адресу узла и маске. Например, если IP-адрес узла равен 231.32.255.131, а маска равна 255.255.240.0, то адрес сети равен 231.32. 240.0.

Для узла с IP-адресом 224.128.112.142 адрес сети равен 224.128.96.0. Чему равен третий слева байт маски? Ответ запишите в виде десятичного числа.

Ответ: что с собора в собора в собора в собора в собора в собора в собора в собора в собора в собора в собора в собора в собора в собора в собора в собора в собора в собора в собора в собора в собора в собора в собора в со

 $4/16$ 

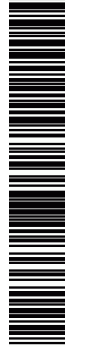

Ответ:  $\blacksquare$ 

точку.

М, Н, П

стрелкой.

А

Б

В

Д

«ПОВТОРИ n РАЗ»?

После выполнения этого алгоритма Чертёжник возвращается в исходную

Какое наибольшее число повторений могло быть указано в конструкции

**15** На рисунке – схема дорог, связывающих города А, Б, В, Г, Д, Е, К, Л,

Сколько существует различных путей, ведущих из города А в город М?

Е

 $\begin{array}{ccc}\nF & \xrightarrow{E} & \xrightarrow{M}\n\end{array}$ 

По каждой дороге можно двигаться только в одном направлении, указанном

Л

К

Н

П

Ответ:  $\blacksquare$ 

**16** В некоторой системе счисления записи десятичных чисел 56 и 45 заканчиваются на 1. Определите основание системы счисления.

Ответ: \_\_\_\_\_\_\_\_\_\_\_\_\_\_\_\_\_\_\_\_\_\_\_\_\_\_\_.

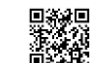

**13** При регистрации в компьютерной системе каждому пользователю выдаётся пароль, состоящий из 14 символов и содержащий только символы Е, Г, Э, 2, 0, 1, 6. Каждый такой пароль в компьютерной программе записывается минимально возможным и одинаковым целым количеством байт (при этом используют посимвольное кодирование и все символы кодируются одинаковым и минимально возможным количеством бит). Определите объём памяти, отводимый этой программой для записи 30 паролей.

Ответ: \_\_\_\_\_\_\_\_\_\_\_\_\_\_\_\_\_\_\_\_\_\_\_\_\_\_\_.

**14** Исполнитель Чертёжник перемещается на координатной плоскости, оставляя след в виде линии. Чертёжник может выполнять команду **сместиться на (***a***,** *b***)** (где *a*, *b* – целые числа), перемещающую Чертёжника из точки с координатами (*x*, *y*) в точку с координатами (*x* + *a*, *y* + *b*). Чертёжнику был дан для исполнения следующий алгоритм:

Например, если Чертёжник находится в точке с координатами (4, 2), то команда сместиться на (2, −3) переместит Чертёжника в точку (6, −1).

### Цикл

ПОВТОРИ *число* РАЗ *последовательность команд* КОНЕЦ ПОВТОРИ

означает, что последовательность команд будет выполнена указанное число раз (число должно быть натуральным).

Чертёжнику был дан для исполнения следующий алгоритм (буквами *n*, *a*, *b* обозначены неизвестные числа, при этом *n* > 1):

#### НАЧАЛО

```
сместиться на (-1, -2)
  ПОВТОРИ n РАЗ
     сместиться на (a, b) 
     сместиться на (-1, -2)
  КОНЕЦ ПОВТОРИ
  сместиться на (-20, -33)
КОНЕЦ
```
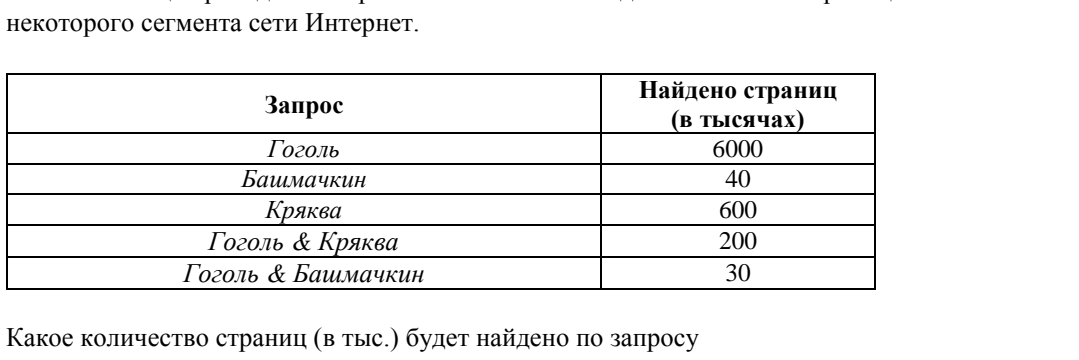

Какое количество страниц (в тыс.) будет найдено по запросу *Гоголь | Башмачкин | Кряква* ?

**17** В языке запросов поискового сервера для обозначения логической операции

«ИЛИ» используется символ «|», а для логической операции «И» — символ «&». В таблице приведены запросы и количество найденных по ним страниц

Считается, что все запросы выполнялись практически одновременно, так что набор страниц, содержащих все искомые слова, не изменялся за время выполнения запросов.

Ответ: \_\_\_\_\_\_\_\_\_\_\_\_\_\_\_\_\_\_\_\_\_\_\_\_\_\_\_.

**18** Элементами множеств А, P, Q являются натуральные числа, причём  $P = \{2, 4, 6, 8, 10, 12, 14, 16, 18, 20\}, Q = \{5, 10, 15, 20, 25, 30, 35, 40, 45, 50\}.$ Известно, что выражение

 $((x \in A) \rightarrow (x \in P)) \land ((x \in Q) \rightarrow \neg(x \in A))$ 

истинно (то есть принимает значение 1) при любом значении переменной х.

Определите наибольшее возможное количество элементов в множестве A.

Ответ: \_\_\_\_\_\_\_\_\_\_\_\_\_\_\_\_\_\_\_\_\_\_\_\_\_\_\_.

**19** В программе описан одномерный целочисленный массив A с индексами от 1 до 10. Ниже представлен записанный на разных языках программирования фрагмент одной и той же программы, обрабатывающей данный массив:

> **Паскаль**  $n := 10$ : for i:=0 to n do begin  $A[n+1-i]:= 2*A[i]$ end;

Перед началом выполнения фрагмента элементы массива имеют значения соответственно 2, 4, 6, 8, 10, 12, 14, 16, 18, 20, т. е. A[1] = 2, A[2] = 4 и т. д.

 Укажите значение, которое после выполнения указанного фрагмента программы имеют два или более рассмотренных в этом фрагменте элемента массива. Если таких чисел несколько, укажите наибольшее из них.

Ответ: \_\_\_\_\_\_\_\_\_\_\_\_\_\_\_\_\_\_\_\_\_\_\_\_\_\_\_.

**20** Ниже записан алгоритм. Получив на вход число x, этот алгоритм печатает два числа a и b. Укажите наибольшее из таких чисел x, при вводе которого алгоритм печатает сначала 2, а потом 35?

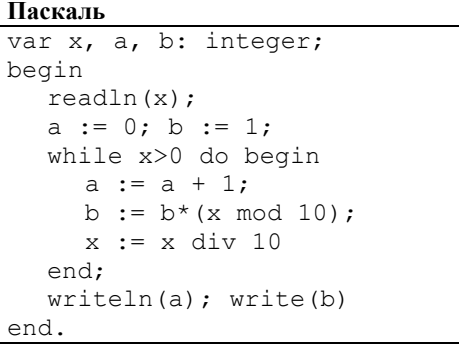

Ответ: \_\_\_\_\_\_\_\_\_\_\_\_\_\_\_\_\_\_\_\_\_\_\_\_\_\_\_.

следующего алгоритма.

 $readln(H);$ 

end end:  $write(R)$ 

 $M := t$ :  $R := F(t)$ 

begin

end:

**BEGIN** 

END.

**ИНФОРМАТИКА** 

Тренировочный вариант №4 от 10.10.2015

Определите, какое число будет напечатано в результате выполнения Паскаль var a, b, t, M, R, H : integer; Function F(H, x: integer): integer;  $F := 6*(13+x)*(13+x)+127;$  $a := -3: b := 25:$  $M := a; R := F(a);$ for  $t := a$  to b do begin if  $(F(t) < R)$  then begin

Ответ:

 $\overline{22}$ 

21

Исполнитель Удвоитель-Утроитель преобразует целое число, записанное на экране. У исполнителя три команды, каждой команде присвоен номер:

- 
- 2. Умножь на 2
- 3. Умножь на 3

Первая из них увеличивает на 1 исходное число х, вторая увеличивает это число в 2 раза, третья - в 3 раза.

Программа для Удвоителя-Утроителя — это последовательность команл.

Сколько существует программ, которые число 1 преобразуют в число 14?

Ответ: по последните село в село в село в село в село в село в село в село в село в село в село в село в село в

 $\overline{23}$ 

Сколько различных решений имеет система уравнений

 $(x1 \rightarrow x2) \rightarrow (x3 \rightarrow x4) = 1$  $(x3 \rightarrow x4) \rightarrow (x5 \rightarrow x6) = 1$  $(x5 \rightarrow x6) \rightarrow (x7 \rightarrow x8) = 1$  $(x7 \rightarrow x8) \rightarrow (x9 \rightarrow x10) = 1$ 

где x1, x2, ..., x10 - логические переменные?

В ответе не нужно перечислять все различные наборы значений переменных. при которых выполнено данное равенство.

В качестве ответа нужно указать количество таких наборов.

Ответ:

 $He$  забудьте перенести все ответы в бланк ответов  $N_2$  1 в соответствии с инструкцией по выполнению работы.

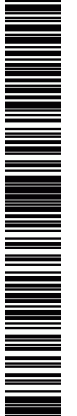

#### Часть 2

Для записи ответов на задания этой части (24-27) используйте БЛАНК ОТВЕТОВ № 2. Запишите сначала номер задания (24, 25 и т. д.), а затем полное решение. Ответы записывайте чётко и разборчиво.

24

Требовалось написать программу, при выполнении которой с клавиатуры считываются координаты точки на плоскости (x, у - действительные числа) и определяется принадлежность этой точки заданной закрашенной области (включая границы). Программист торопился и написал программу неправильно:

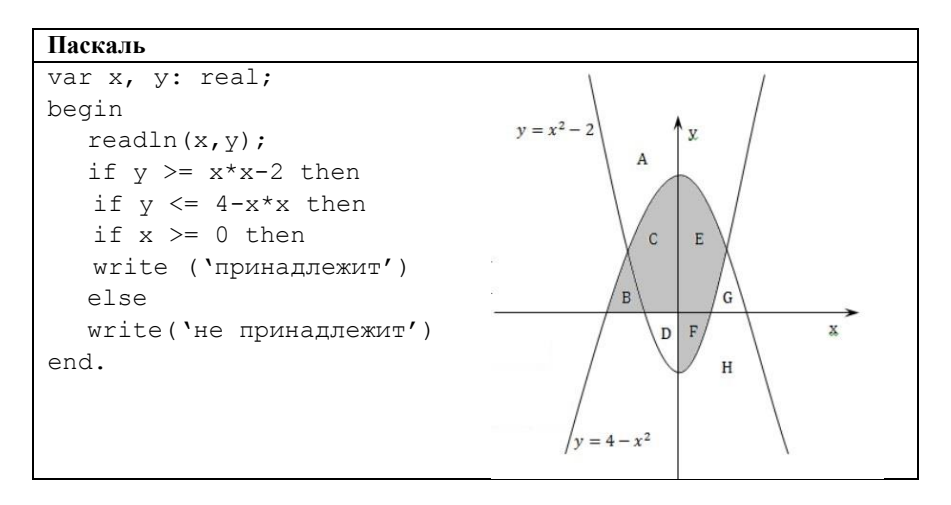

Последовательно выполните следующее:

1. Перерисуйте и заполните таблицу, которая показывает, как работает программа при аргументах, принадлежащих различным областям (А, В, С, D, Е, F, G, H). Точки, лежащие на границах областей, отдельно не рассматривать. Границами областей А и Н являются параболы и ось Оу. В столбцах условий укажите "да", если условие выполнится, "нет", если условие не выполнится. "—" (прочерк), если условие не будет проверяться. "не изв.", если программа велет себя по-разному для разных значений. принадлежащих данной области. В столбце "Программа выведет" укажите, что программа выведет на экран. Если программа ничего не выводит, напишите "-" (прочерк). Если для разных значений, принадлежащих области, будут выведены разные тексты, напишите "не изв". В последнем столбце укажите "да" или "нет".

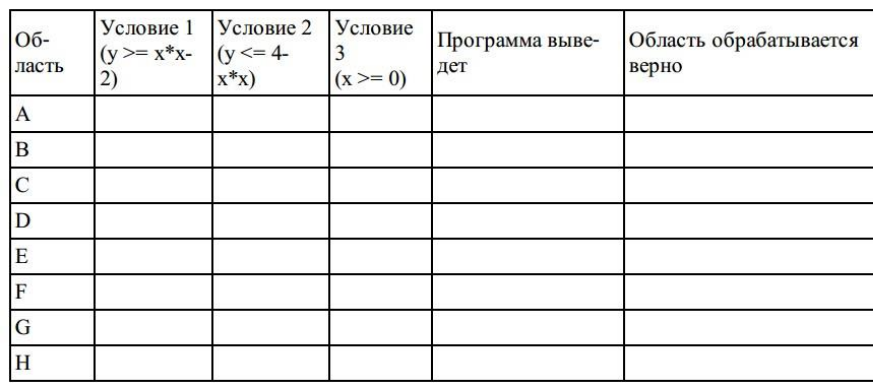

2. Укажите, как нужно доработать программу, чтобы не было случаев ее неправильной работы. (Это можно сделать несколькими способами, достаточно указать любой способ доработки исходной программы.)

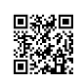

<u>Manager and the second second</u>

 $\tilde{Q}$ 

**25** Дан массив, содержащий 70 целых чисел. Опишите на одном из языков программирования алгоритм, позволяющий найти и вывести наименьшее положительное нечетное число, содержащееся в массиве. Гарантируется, что в массиве есть хотя бы одно положительное нечетное число. Исходные данные объявлены так, как показано ниже. Запрещается использовать переменные, не описанные ниже, но разрешается не использовать часть из них.

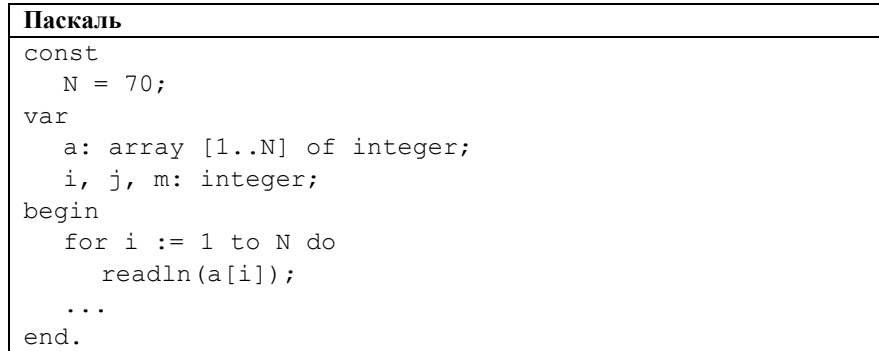

В качестве ответа Вам необходимо привести фрагмент программы, который должен находиться на месте многоточия.

**26** Два игрока, Паша и Вася, играют в следующую игру. Перед игроками лежит куча камней. Игроки ходят по очереди, первый ход делает Паша. За один ход игрок может добавить в кучу один или два камня или увеличить количество камней в куче в три раза. Например, имея кучу из 15 камней, за один ход можно получить кучу из 16, 17 или 45 камней. Для того чтобы делать ходы, у каждого игрока есть неограниченное количество камней.

Игра завершается в тот момент, когда количество камней в куче становится не менее 51. Победителем считается игрок, сделавший последний ход, то есть первым получивший кучу, в которой будет 51 или больше камней. В начальный момент в куче было S камней,  $1 \le S \le 50$ .

Будем говорить, что игрок имеет выигрышную стратегию, если он может выиграть при любых ходах противника. Описать стратегию игрока — значит описать, какой ход он должен сделать в любой ситуации, которая ему может встретиться при различной игре противника.

Выполните следующие задания. Во всех случаях обосновывайте свой ответ.

**Задание 1.** а) Укажите все такие значения числа S, при которых Паша может выиграть в один ход. Обоснуйте, что найдены все нужные значения S, и укажите выигрывающий ход для каждого указанного значения S.

б) Укажите такое значение S, при котором Паша не может выиграть за один ход, но при любом ходе Паши Вася может выиграть своим первым ходом. Опишите выигрышную стратегию Васи.

**Задание 2.** Укажите два таких значения S, при которых у Паши есть выигрышная стратегия, причём (а) Паша не может выиграть за один ход и (б) Паша может выиграть своим вторым ходом независимо от того, как будет ходить Вася. Для каждого указанного значения S опишите выигрышную стратегию Паши.

### **Задание 3.** Укажите значение S, при котором:

— у Васи есть выигрышная стратегия, позволяющая ему выиграть первым или вторым ходом при любой игре Паши, и

— у Васи нет стратегии, которая позволит ему гарантированно выиграть первым ходом. Для указанного значения S опишите выигрышную стратегию Васи. Постройте дерево всех партий, возможных при этой выигрышной стратегии Васи (в виде рисунка или таблицы). На рёбрах дерева указывайте, кто делает ход, в узлах – количество камней в позиции.

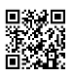

По каналу связи передаются положительные целые числа, не превышающие 1000, — результаты измерений, полученных в ходе эксперимента (количество измерений N известно заранее, гарантируется, что  $N \ge 2$ ). После окончания эксперимента передаётся контрольное значение — наименьшее число R, удовлетворяющее следующим условиям:

1) R — сумма двух различных переданных элементов последовательности («различные» означает, что нельзя просто удваивать переданные числа, суммы различных, но равных по величине элементов допускаются);

2)  $R$  — чётное число.

В результате помех при передаче как сами числа, так и контрольное значение могут быть искажены.

Напишите программу (укажите используемую версию языка программирования, например Free Pascal 2.6.4), которая будет проверять правильность контрольного значения. Программа должна напечатать отчёт по следующей форме:

Вычисленное контрольное значение: ...

Контроль пройден (или Контроль не пройден)

Постарайтесь, чтобы программа была эффективной. Программа считается эффективной по времени, если время работы программы пропорционально количеству полученных показаний прибора N, то есть при увеличении N в k раз время работы программы должно увеличиваться не более чем в k раз. Программа считается эффективной по памяти, если размер памяти, использованной в программе для хранения данных, не зависит от числа N и не превышает 1 килобайта.

Перед текстом программы кратко опишите используемый Вами алгоритм решения.

На вхол программе в первой строке полаётся количество чисел N (N > 2). В каждой из последующих N строк записано одно натуральное число, не превышающее 1000. В последней строке записано контрольное значение. Пример входных данных:

6 100 8 35 145 59 84 92 Пример выходных данных для приведённого выше примера входных ланных:

Вычисленное контрольное значение: 92.

 $10/16$ 

# **Часть 2**

### **Критерии оценивания заданий с развернутым ответом**

За правильный ответ на задания 1–23 ставится 1 балл; за неверный ответ или его отсутствие – 0 баллов.

**Система оценивания экзаменационной работы по информатике и ИКТ**

**Часть 1**

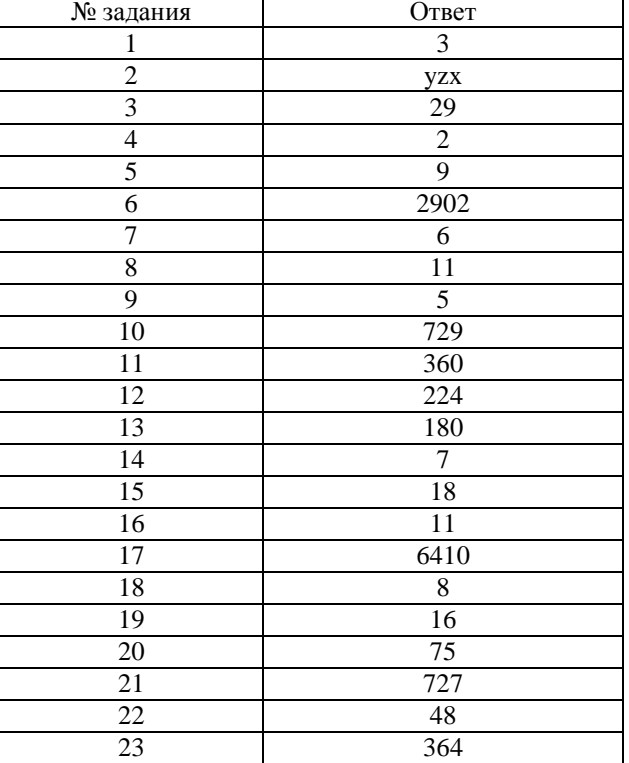

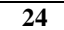

Требовалось написать программу, при выполнении которой с клавиатуры считываются координаты точки на плоскости (х, у — действительные числа) и определяется принадлежность этой точки заданной закрашенной области (включая границы). Программист торопился и написал программу неправильно:

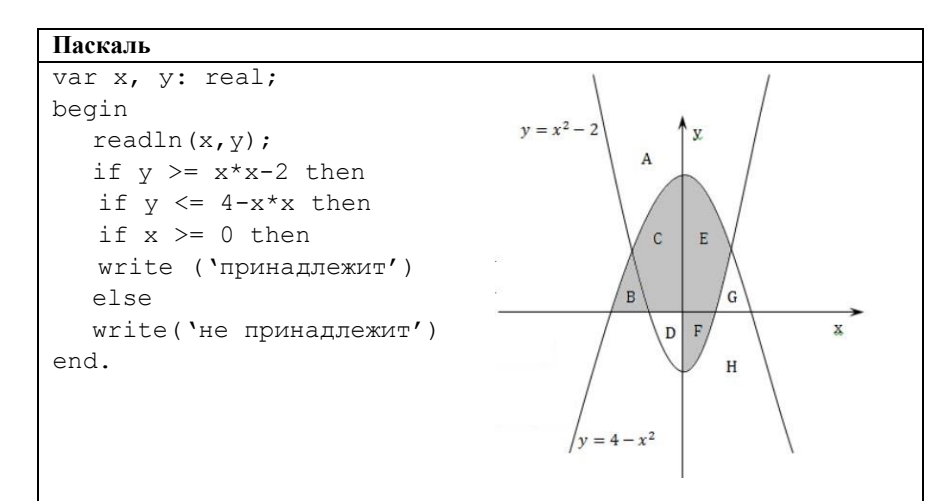

Последовательно выполните следующее.

1. Перерисуйте и заполните таблицу, которая показывает, как работает программа при аргументах, принадлежащих различным областям (А, В, С, D, Е, F, G, Н). Точки, лежащие на границах областей, отдельно не рассматривать. Границами областей А и Н являются параболы и ось Оу. В столбцах условий укажите "да", если условие выполнится, "нет", если условие не выполнится, "—" (прочерк), если условие не будет проверяться, "не изв.", если программа ведет себя по-разному для разных значений, принадлежащих данной области. В столбце "Программа выведет" укажите, что программа выведет на экран. Если программа ничего не выводит, напишите "—" (прочерк). Если для разных значений, принадлежащих области, будут выведены разные тексты, напишите "не изв". В последнем столбце укажите "да" или "нет".

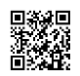

A THE MANAGEMENT WAS ARRESTED FOR ALL PROPERTY.

**ИНФОРМАТИКА** 

положительное нечетное число, содержащееся в массиве. Гарантируется, что в массиве есть хотя бы одно положительное нечетное число. Исходные данные объявлены так, как показано ниже. Запрещается использовать переменные, не описанные ниже, но разрешается не использовать часть из них. Паскаль const  $N = 70$ :  $\overline{v}$ ar a: array [1..N] of integer; i, j, m: integer; begin for  $i := 1$  to N do  $readln(a[i]);$  $\ldots$ 

25

end.

В качестве ответа Вам необходимо привести фрагмент программы, который должен находиться на месте многоточия.

Дан массив, содержащий 70 целых чисел. Опишите на одном из языков

программирования алгоритм, позволяющий найти и вывести наименьшее

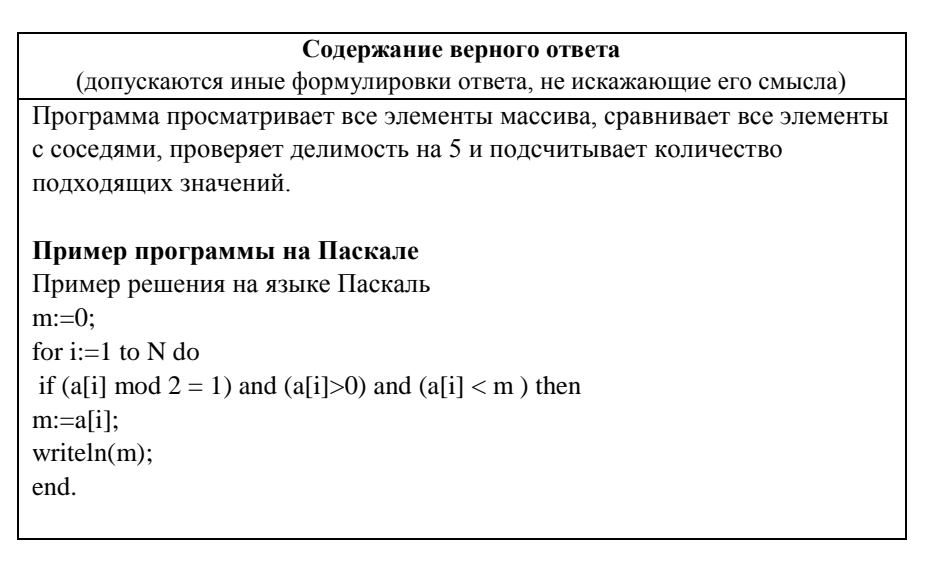

 $\blacksquare$ 

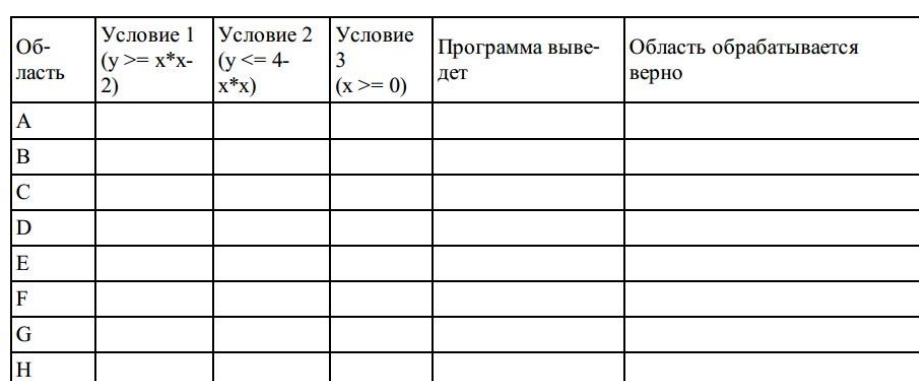

2. Укажите, как нужно доработать программу, чтобы не было случаев ее неправильной работы. (Это можно сделать несколькими способами, достаточно указать любой способ доработки исходной программы.)

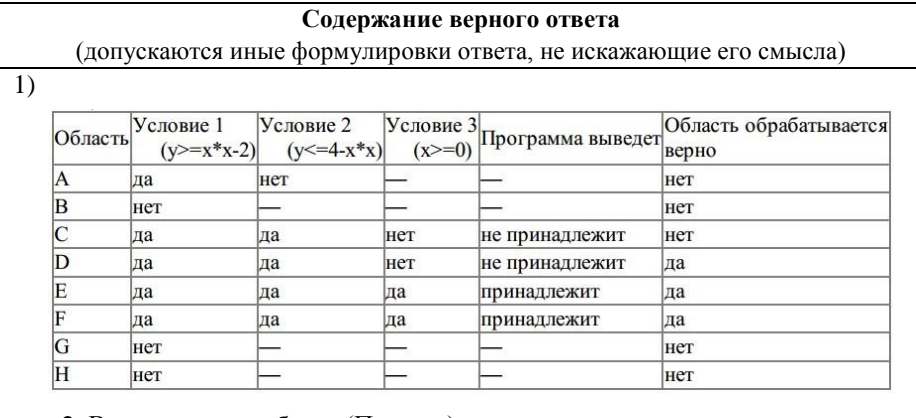

2. Возможная доработка (Паскаль):

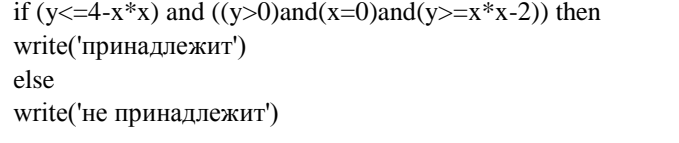

(могут быть и другие способы доработки).

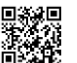

ТРЕНИРОВОЧНЫЙ უ  $\Box$ :HNP Ŏ **BOYHPIN** KNM Ne051 КИМ №051604  $\overline{\sigma}$  $\bigcirc$ ᅐ

**26** Два игрока, Паша и Вася, играют в следующую игру. Перед игроками лежит куча камней. Игроки ходят по очереди, первый ход делает Паша. За один ход игрок может добавить в кучу один или два камня или увеличить количество камней в куче в три раза. Например, имея кучу из 15 камней, за один ход можно получить кучу из 16, 17 или 45 камней. Для того чтобы делать ходы, у каждого игрока есть неограниченное количество камней.

Игра завершается в тот момент, когда количество камней в куче становится не менее 51. Победителем считается игрок, сделавший последний ход, то есть первым получивший кучу, в которой будет 51 или больше камней. В начальный момент в куче было S камней, 1 ≤ S ≤ 50.

Будем говорить, что игрок имеет выигрышную стратегию, если он может выиграть при любых ходах противника. Описать стратегию игрока — значит описать, какой ход он должен сделать в любой ситуации, которая ему может встретиться при различной игре противника.

Выполните следующие задания. Во всех случаях обосновывайте свой ответ.

**Задание 1.** а) Укажите все такие значения числа S, при которых Паша может выиграть в один ход. Обоснуйте, что найдены все нужные значения S, и укажите выигрывающий ход для каждого указанного значения S.

б) Укажите такое значение S, при котором Паша не может выиграть за один ход, но при любом ходе Паши Вася может выиграть своим первым ходом. Опишите выигрышную стратегию Васи.

**Задание 2.** Укажите два таких значения S, при которых у Паши есть выигрышная стратегия, причём (а) Паша не может выиграть за один ход и (б) Паша может выиграть своим вторым ходом независимо от того, как будет ходить Вася. Для каждого указанного значения S опишите выигрышную стратегию Паши.

**Задание 3.** Укажите значение S, при котором:

— у Васи есть выигрышная стратегия, позволяющая ему выиграть первым или вторым ходом при любой игре Паши, и

— у Васи нет стратегии, которая позволит ему гарантированно выиграть первым ходом. Для указанного значения S опишите выигрышную стратегию Васи. Постройте дерево всех партий, возможных при этой выигрышной стратегии Васи (в виде рисунка или таблицы). На рёбрах дерева указывайте, кто делает ход, в узлах – количество камней в позиции.

# **Содержание верного ответа**

(допускаются иные формулировки ответа, не искажающие его смысла)

# Задание 1.

а) Паша может выиграть, если  $S = 17, \ldots, 50$ . Во всех этих случаях достаточно утроить количество камней. При меньших значениях S за один ход нельзя получить кучу, в которой больше 50 камней.

б) Вася может выиграть первым ходом (как бы ни играл Паша), если исходно в куче будет S = 16 камня. Тогда после первого хода Паши в куче будет 17, 18 или 48 камней. Во всех случаях Вася утраивает количество камней и выигрывает в один ход.

# Задание 2.

Возможные значения S: 14, 15. В этих случаях Паша, очевидно, не может выиграть первым ходом. Однако он может получить кучу из 16 камней: в первом случае добавлением одного камня, во втором — добавлением двух камней. Эта позиция разобрана в п. 1б. В ней игрок, который будет ходить (теперь это Вася), выиграть не может, а его противник (то есть Паша) следующим ходом выиграет.

# Задание 3.

Возможное значение S: 13. После первого хода Паши в куче будет 14, 15 или 39 камней. Если в куче станет 39 камней, Вася утроит количество камней и выиграет первым ходом. Ситуация, когда в куче 14 или 15 камней, разобрана в п. 2. В этих ситуациях игрок, который будет ходить (теперь это Вася), выигрывает своим вторым ходом.

В таблице приведены возможные партии при описанной стратегии Васи. Заключительные позиции (в них выигрывает Вася) подчёркнуты. На рисунке дерево изображено в графическом виде (оба способа изображения дерева допустимы).

 $\blacksquare$ 

Положения после очередных ходов 1-й ход Паши 1-й хол Васи 2-й хол Паши 2-й хол Васи Исходная (разобраны все (только ход (разобраны все **(только** ход позиния  $XO(Tk)$ по стратегии) ходы) по стратегии)  $16+1=17$  $17*3=51$  $14 + 2 = 16$  $13+1=14$  $16+2=18$  $18*3=54$  $16*3=48$  $48*3=144$  $13$  $16+1=17$  $17*3=51$  $13+2=15$  $15+1=16$  $16+2=18$  $18*3=54$  $16*3=48$  $48*3=144$  $13*3=39$ 39\*3=117  $2 - i*i*$  rod  $1 - \tilde{u}$  xod  $1 - \tilde{u}$  rod  $2 - i\bar{i}$  xoo  $\pi$ Bacu  $\pi$ aun Васи  $*3$ Знаком >> обозначены позиции, в которых партия заканчивается.

27

По каналу связи передаются положительные целые числа, не превышающие 1000, — результаты измерений, полученных в ходе эксперимента (количество измерений N известно заранее, гарантируется, что N > 2). После окончания эксперимента передаётся контрольное значение — наименьшее число R, удовлетворяющее следующим условиям:

1) R — сумма двух различных переданных элементов последовательности («различные» означает, что нельзя просто удваивать переданные числа, суммы различных, но равных по величине элементов лопускаются):

2)  $R -$ чётное число.

В результате помех при передаче как сами числа, так и контрольное значение могут быть искажены.

Напишите программу (укажите используемую версию языка программирования, например Free Pascal 2.6.4), которая будет проверять правильность контрольного значения. Программа должна напечатать отчёт по следующей форме:

Вычисленное контрольное значение: ... Контроль пройден (или Контроль не пройден)

Постарайтесь, чтобы программа была эффективной. Программа считается эффективной по времени, если время работы программы пропорционально количеству полученных показаний прибора N, то есть при увеличении N в k раз время работы программы должно увеличиваться не более чем в k раз. Программа считается эффективной по памяти, если размер памяти, использованной в программе для хранения данных, не зависит от числа N и не превышает 1 килобайта.

Перед текстом программы кратко опишите используемый Вами алгоритм решения.

На вход программе в первой строке подаётся количество чисел N (N > 2). В каждой из последующих N строк записано одно натуральное число, не превышающее 1000. В последней строке записано контрольное значение. Пример входных данных:

- 6
- 100
- 8
- 35
- 145
- 59
- 84
- 

92

Пример выходных данных для приведённого выше примера входных данных: Вычисленное контрольное значение: 92.

чётные или оба нечётные).

М01 — самое маленькое чётное число;

М11 — самое маленькое нечётное число.

**ИНФОРМАТИКА** 

᠊ᡉ

EHZPOBOJHPIŽ KZZ ZeO31604

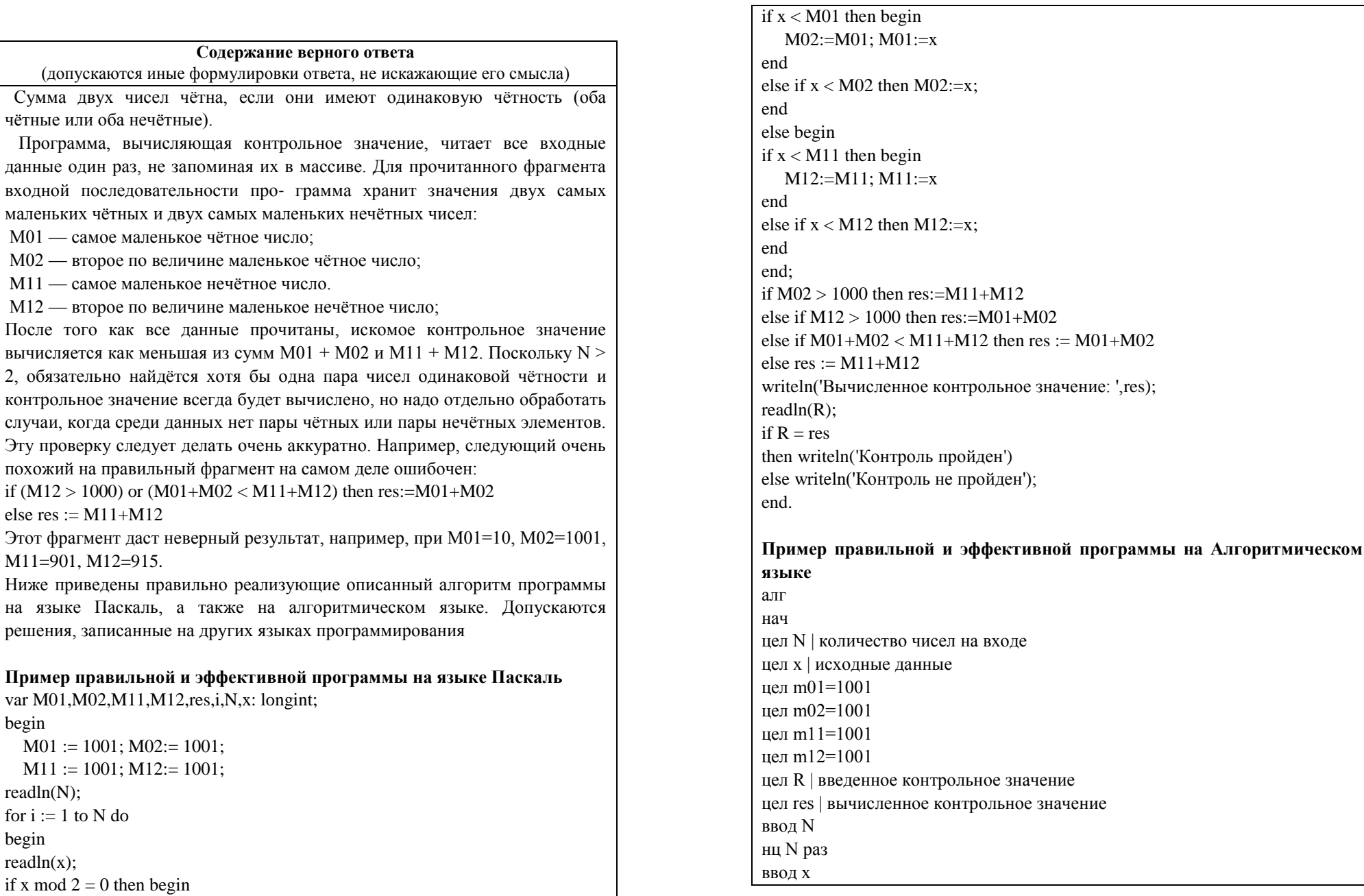

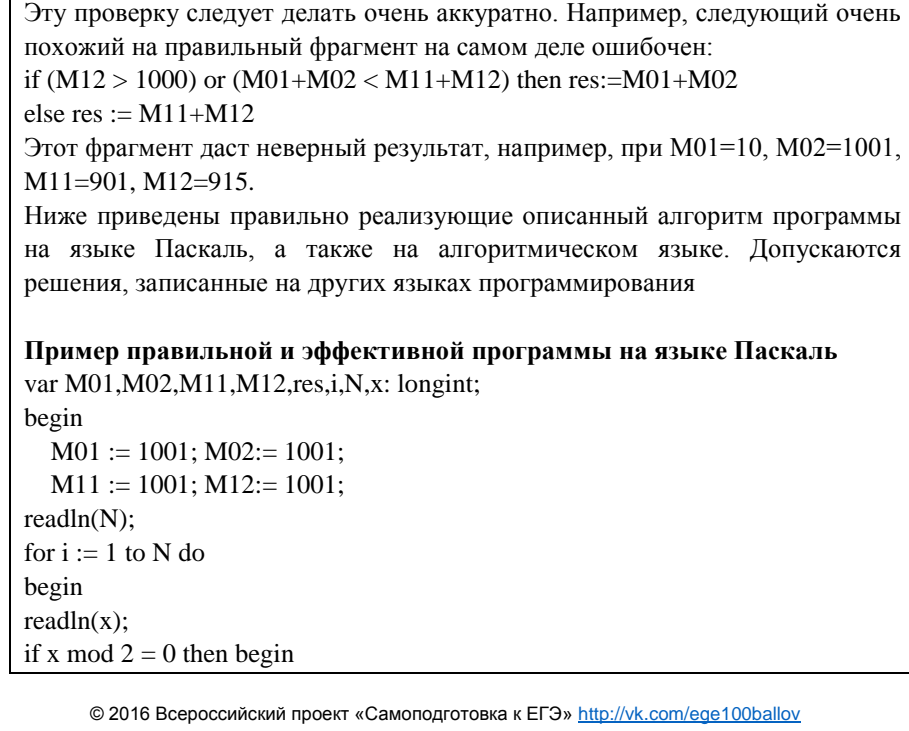

Содержание верного ответа

(допускаются иные формулировки ответа, не искажающие его смысла)

маленьких чётных и двух самых маленьких нечётных чисел:

М02 — второе по величине маленькое чётное число;

М12 — второе по величине маленькое нечётное число;

 $\overline{\phantom{a}}$ 

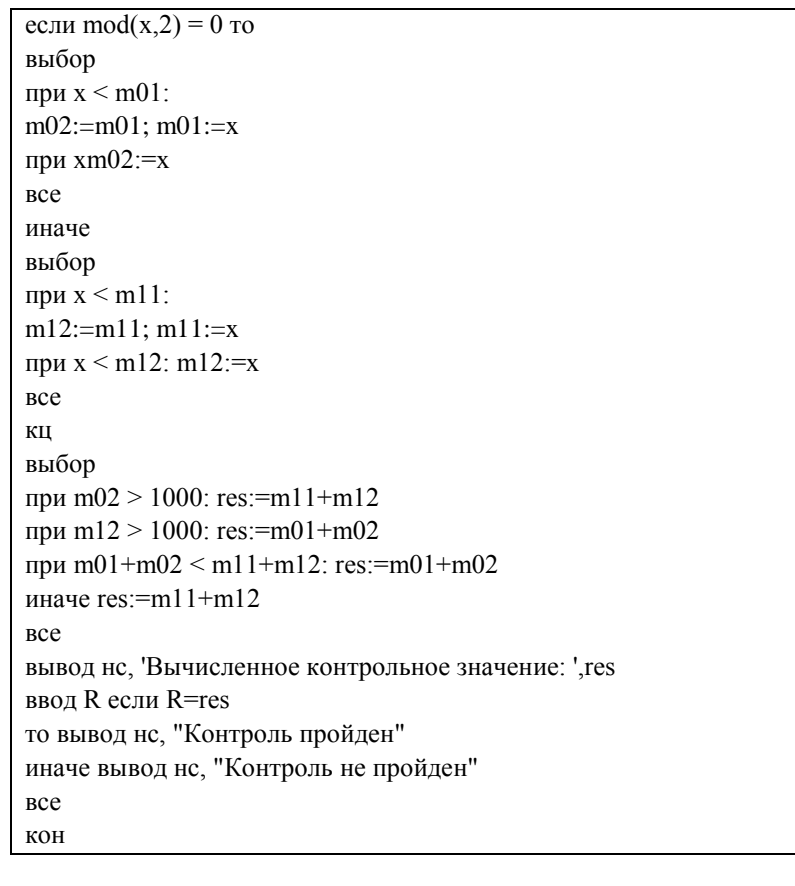

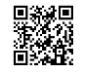